# CUARTO INVENTARIO FORESTAL NACIONAL (IFN4)

# MANUAL DE CAMPO

# PARA EL ESTUDIO DE LA BIODIVERSIDAD FORESTAL

País Vasco/Euskadi

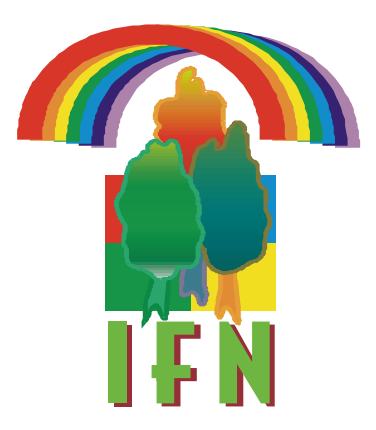

# **INSTRUCCIONES PARA LA TOMA DE DATOS DE BIODIVERSIDAD FORESTAL DE LAS PARCELAS DE CAMPO DEL IFN4**

# **ÍNDICE**

1. IMPLANTACIÓN DE PARCELAS

2. DESCRIPCIÓN DEL ESTADILLO O IMPRESO DE CAMPO

2.1 CUMPLIMENTACIÓN DE LOS DATOS PREVIOS

2.2 CUMPLIMENTACIÓN DEL BLOQUE 1. NATURALIDAD DE LA MASA

2.3 CUMPLIMENTACIÓN DEL BLOQUE 2. PORCENTAJE DE COBERTURA DEL SUELO (Radio 10 m).

2.4 CUMPLIMENTACIÓN DEL BLOQUE 3.ESTRUCTURA DE LA MASA (Radio variable)

2.5 CUMPLIMENTACIÓN DEL BLOQUE 4. FCC DE ESPECIES NO ARBÓREAS (Radio 10 m)

2.6 CUMPLIMENTACIÓN DEL BLOQUE 5. RAMONEO (Radio 10 m)

2.7 CUMPLIMENTACIÓN DEL BLOQUE 6. MADERA MUERTA (Radio 15 m)

2.8 CUMPLIMENTACIÓN DEL BLOQUE 7. ESPECIES VEGETALES AMENAZADAS / INVASORAS

2.9 CUMPLIMENTACIÓN DEL BLOQUE 8. ELEMENTOS SINGULARES (Radio 25m)

2.10 CUMPLIMENTACIÓN DEL BLOQUE 9. ALTURA DE COPA (Radio: 5 m)

2.11 CUMPLIMENTACIÓN DEL BLOQUE 10. EDAD (Radio 25m)

2.12 CUMPLIMENTACIÓN DE OBSERVACIONES

3. NUEVAS VARIABLES A MEDIR EN EL ESTADILLO CLÁSICO

3.1 CEPAS (Radio 25m)

3.2. ÁRBOLES CANDELABRO (Radio 25m)

# **1. IMPLANTACIÓN DE LAS PARCELAS**

Las parcelas de biodiversidad coincidirán con las establecidas para el apeo de las parcelas clásicas del inventario. (Ver Figura 1)

La cantidad de parcelas de biodiversidad que se apearán en cada provincia, se fijará antes del comienzo de los trabajos de campo.

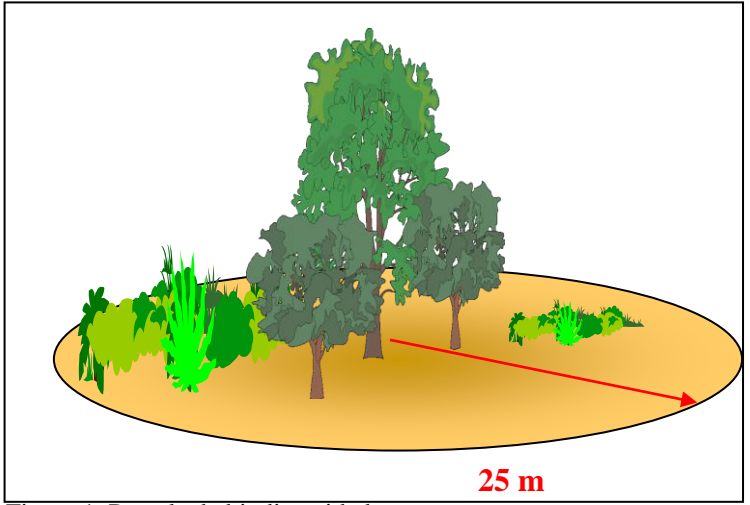

Figura 1. Parcela de biodiversidad

En la parcela establecida de 25 m de radio se tomarán los datos de: la frecuencia de elementos singulares y la presencia / ausencia de especies amenazadas /invasoras.

En la toma de datos de la madera muerta, la superficie corresponderá a la determinada por un círculo de radio 15 m, cuyo centro coincidirá con el de la parcela de 25 m. Se establecerá por lo tanto, una **subparcela A,** tal y como se muestra en la figura 2.

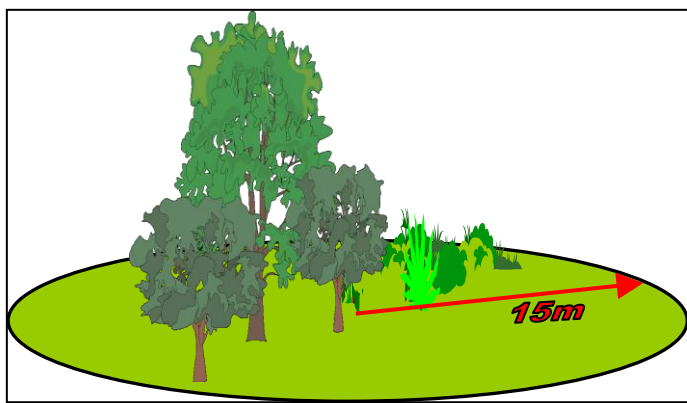

Figura 2. **Subparcela A**. Madera muerta.

En la toma de datos de porcentaje de cobertura del suelo, Fcc de especies no arbóreas, en la estimación del grado de ramoneo y en la determinación del número de especies arbóreas amenazadas /invasoras, la superficie corresponderá a la determinada por un círculo de radio 10 m, cuyo centro coincidirá con el de la parcela de 25 m. Se establecerá otra **subparcela B,** tal y como se muestra en la figura 3.

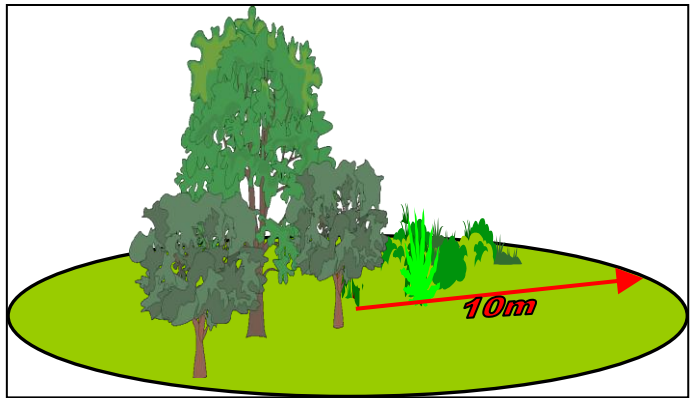

Figura 3. **Subparcela B**. Fcc de especies no arbóreas; estimación del grado de ramoneo y determinación del número de especies arbóreas amenazadas/invasoras.

En la toma de datos de determinación del número de especies arbustivas amenazadas / invasoras, así como en el apartado de altura de copa, la superficie corresponderá a la determinada por un círculo de radio 5 m, cuyo centro coincidirá con el de la parcela de 25 m. Se establecerá otra **subparcela C,** tal y como se muestra en la figura 4.

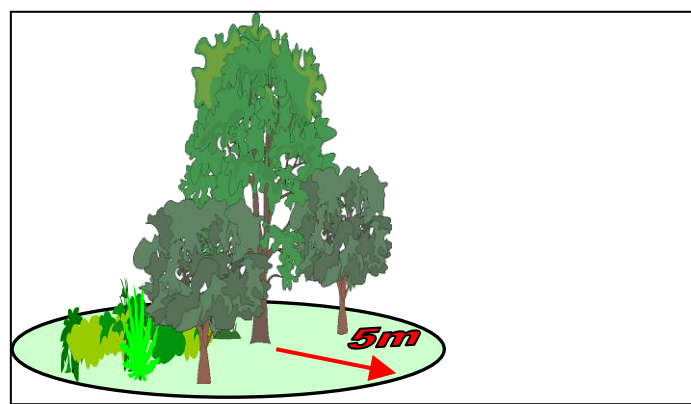

Figura 4. **Subparcela C**. Determinación del número de especies arbustivas amenazadas/invasoras.

En la toma de datos de determinación del número de especies herbáceas amenazadas / invasoras, la superficie corresponderá a la determinada por un círculo de radio 1 m, cuyo centro estará localizado 4 m al Norte del centro de la parcela de 25 m. Se establecerá otra **subparcela D,** tal y como se muestra en la figura 5.

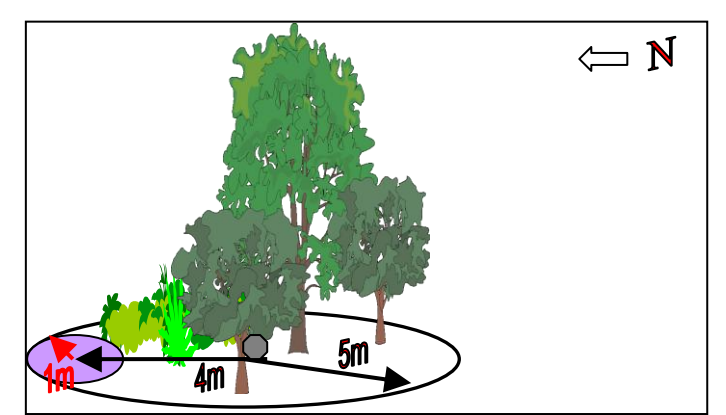

Figura 5. **Subparcela D**. Determinación del número de especies herbáceas amenazadas/invasoras.

A modo de resumen se adjunta la siguiente figura esquemática de los diferentes tipos de parcelas a tener en cuenta en el estadillo de biodiversidad del IFN y lo que procede medir en cada una de ellas:

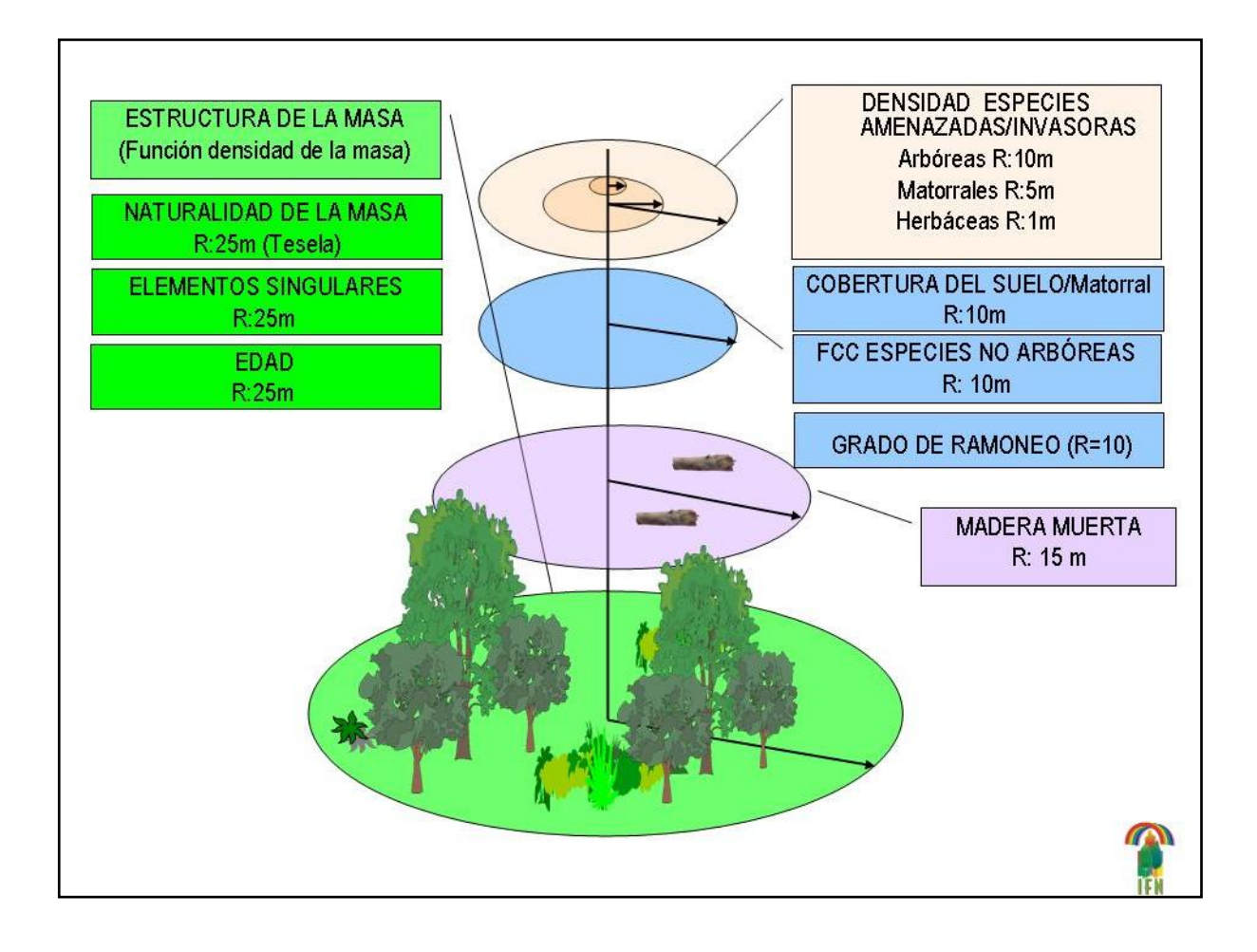

Respecto a la superficie de muestreo correspondiente al bloque de la **estructura de la masa**, se implantará una parcela centrada en la parcela de 25m y de **radio variable según el número de árboles mayores de 75 mm existentes**. Así el criterio de elección del radio será el mostrado en la tabla siguiente:

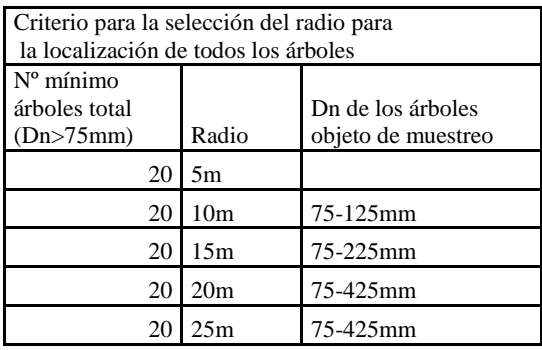

De manera que si en el radio de 5m se contabilizasen 20 árboles mayores de 75mm o más, el radio sería de 5m. Si hubiese menos de 20, se contarían los árboles mayores de 75 mm en una subparcela de radio 10. Si en esta nueva subparcela (r= 10 m) hubiese un número de árboles (dn>75mm) mayor o igual a 20, sería 10m el radio, pero en caso contrario se procedería a contar el número de árboles en la parcela se 15m y así sucesivamente.

Ejemplo: 5 pies mayores en la parcela de 5m, 15 pies mayores en total en la parcela de r=10m, 25 pies mayores en total en la parcela de r=15m, 35 pies mayores en total en la parcela de r=20m, 37 pies mayores en total en la parcela de r=25m. Se seleccionaría una parcela de r=15m.

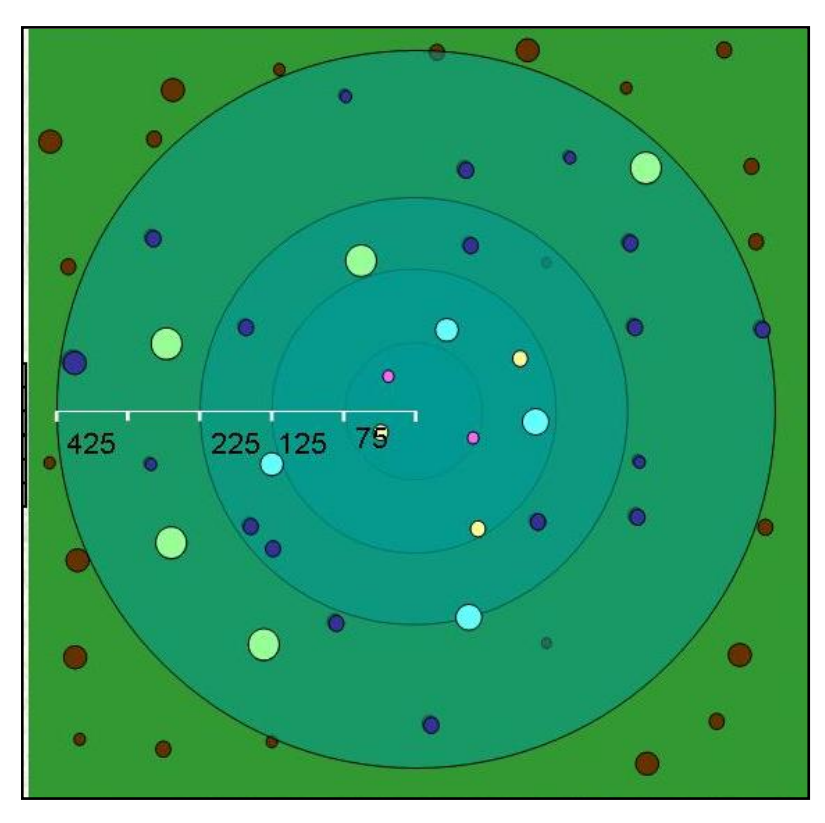

Figura esquemática que ejemplifica el método.

# **2. DESCRIPCIÓN DEL ESTADILLO O IMPRESO DE CAMPO**

El estadillo de biodiversidad donde se tomarán las observaciones realizadas, consta de diez grupos de datos que se enumeran a continuación:

- 1. Naturalidad de la masa
- 2. Porcentaje de cobertura del suelo
- 3. Estructura de la masa
- 4. F.c.c. de especies no arbóreas
- 5. Ramoneo
- 6. Presencia de madera muerta
- 7. Especies vegetales amenazadas/invasoras
- 8. Elementos singulares
- 9. Altura de copa
- 10. Edad
- 11. Observaciones

En el apartado de **"Naturalidad de la masa"** se determinará el grado de naturalidad de la masa de la tesela en la que se encuentra la parcela. Para ello se utilizará la siguiente clasificación: natural alterada, seminatural, plantación para la producción, plantación para la protección.

En el segundo grupo **"Cobertura del suelo"** se determinan los porcentajes de superficie del suelo sin vegetación arbórea (suelo desnudo, con vegetación herbácea, piedras…).

En el grupo **"Estructura de la masa"** se seleccionará el radio de muestreo según el número de árboles presentes (criterio explicado en la página anterior) y se anotará rumbo, distancia y especie de los pies mayores no localizados en el inventario "clásico".

En el cuarto grupo **"F.c.c. de especies no arbóreas"**, se determinará la F.c.c. (Fracción de cabida cubierta) para cada forma de vida no arbórea en la subparcela B de radio 10m.

En el apartado **"Ramoneo"** se estimará el grado de ramoneo para cada especie vegetal susceptible de ser ramoneada (estratos inferiores).

En el grupo **"Madera muerta"** se determinan las dimensiones de las distintas clases de madera muerta que aparecen en la parcela según los distintos grados de descomposición. La clasificación de madera muerta es la siguiente:

- Árboles muertos en pie,
- Árboles muertos caídos,
- Pies menores muertos (en pie y caídos),
- Ramas o leñas gruesas (diámetro en la base mayor, superior a 7,5 cm),
- Tocones
- Tocones de brotes de cepa
- Acumulaciones de ramas o leñas gruesas

En el apartado "**Especies vegetales amenazadas/invasoras",** se determina la presencia y el número de las especies vegetales amenazadas/invasoras. En cada provincia se establecerá una lista con estas especies y un pequeño manual con su descripción.

En el grupo **"Elementos singulares"** se anotará la frecuencia de las estructuras singulares que aparecen en la parcela:

- Cavidades en troncos
- Toperas
- Madrigueras
- Cuevas
- Nidos

Así mismo se anotará longitud y anchura en la parcela de:

- Muros
- Setos
- Caminos y
- Terrazas

También se anotará la presencia de rastros de ganado o aprovechamiento apícola en la parcela.

En el apartado de **"Altura de copa"** se tomarán datos de esta característica dendrométrica teniendo especial cuidado en los códigos de especies que han podido cambiar entre el IFN 3 y el IFN 4.

Finalmente en el apartado de **"Edad",** se realizará el barrenado a una altura de 50 cm del suelo de los árboles dominantes de la parcela y *se estimará la edad in situ sólo en el caso de las frondosas* mediante el conteo de los anillos de crecimiento. *Todos los canutillos serán guardados y enviados para su lectura en gabinete.*

## **2.1. CUMPLIMENTACIÓN DE LOS DATOS PREVIOS**

En cada parcela se deben rellenar los bloques de control, referencia e identificación. La primera operación es apuntar en el estadillo la hora de comienzo, el nombre del jefe de equipo, su firma y la fecha.

En segundo lugar se debe anotar la provincia, el número de estadillo, la clase, el tipo de parcela, sus coordenadas (medidas con un GPS) y el error de éste para cada punto así como la altitud de la misma. Estos datos deberán coincidir con los anotados en la parcela base del inventario forestal nacional (IFN).

Este bloque se localiza al comienzo del estadillo y aparece con el siguiente formato:

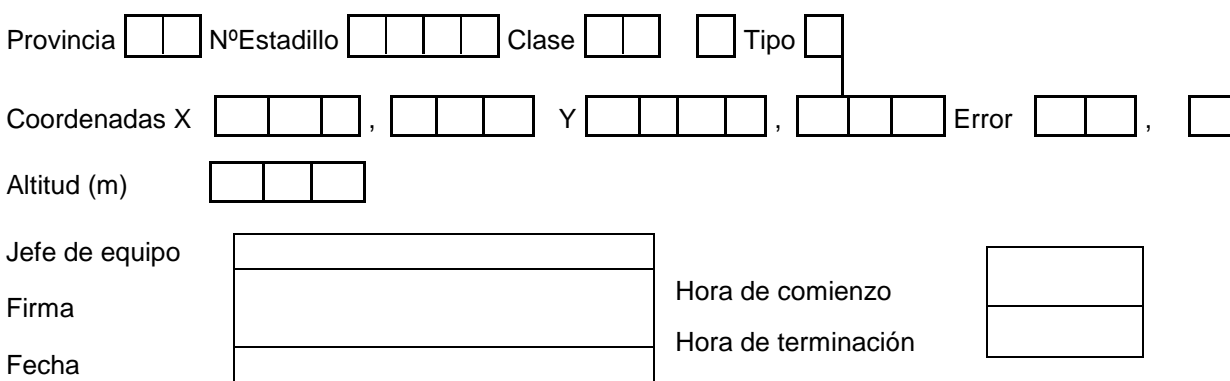

Una vez terminada la medición de la parcela, se anotará la hora de finalización, el grado de dificultad encontrado al realizar la misma (A, alto, M, medio, B, bajo) y el motivo si lo hubiera. También deberán especificarse aquellos apartados del estadillo que no pudieron medirse por dicho motivo. Todo ello se anotará en las siguientes casillas, situadas en la parte superior del estadillo:

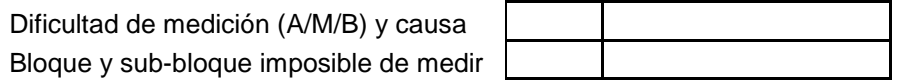

En los bloques deberá anotarse el número correspondiente al apartado del estadillo que no pudo realizarse (del 1 al 10).

El sub-bloque se rellenará sólo en aquellos apartados que están divididos en varios subapartados. Por ejemplo en el apartado 6 de madera muerta, hay 7 sub-bloques.

## **2.2. CUMPLIMENTACIÓN DEL BLOQUE 1. NATURALIDAD DE LA MASA**

Se describirá el grado de naturalidad de la masa en la **tesela** en la que se encuentra la parcela, en función de las 4 categorías propuestas por la FAO existentes en España. Las definiciones de las cuatro categorías son las siguientes:

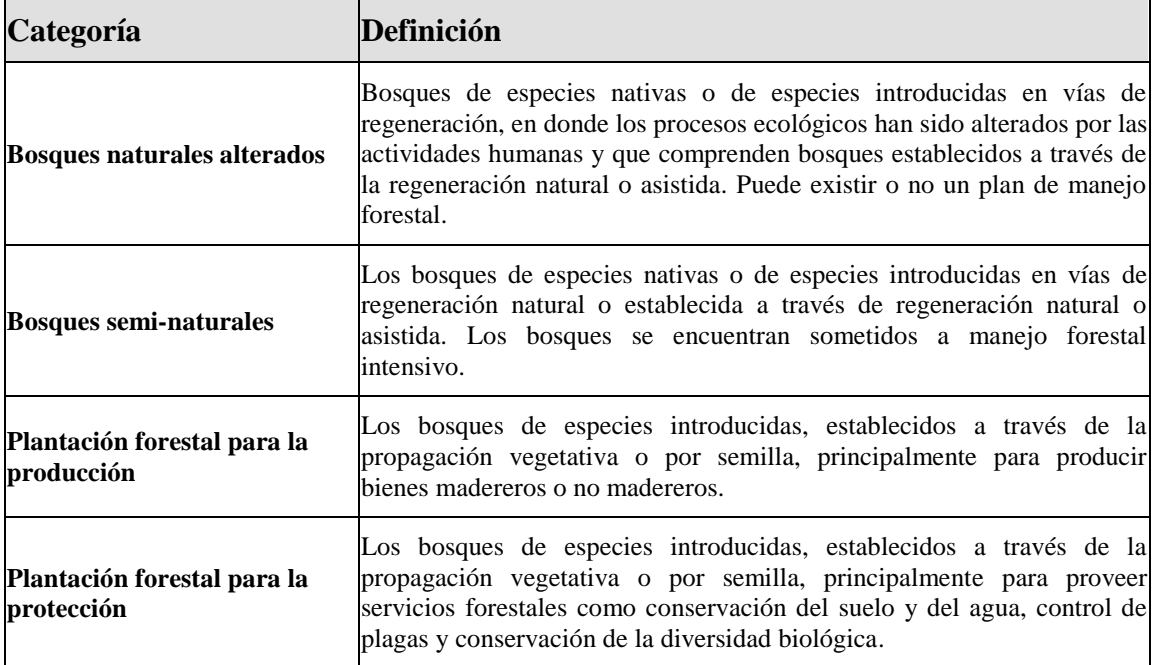

Fotografías con algunos ejemplos de naturalidad de masa:

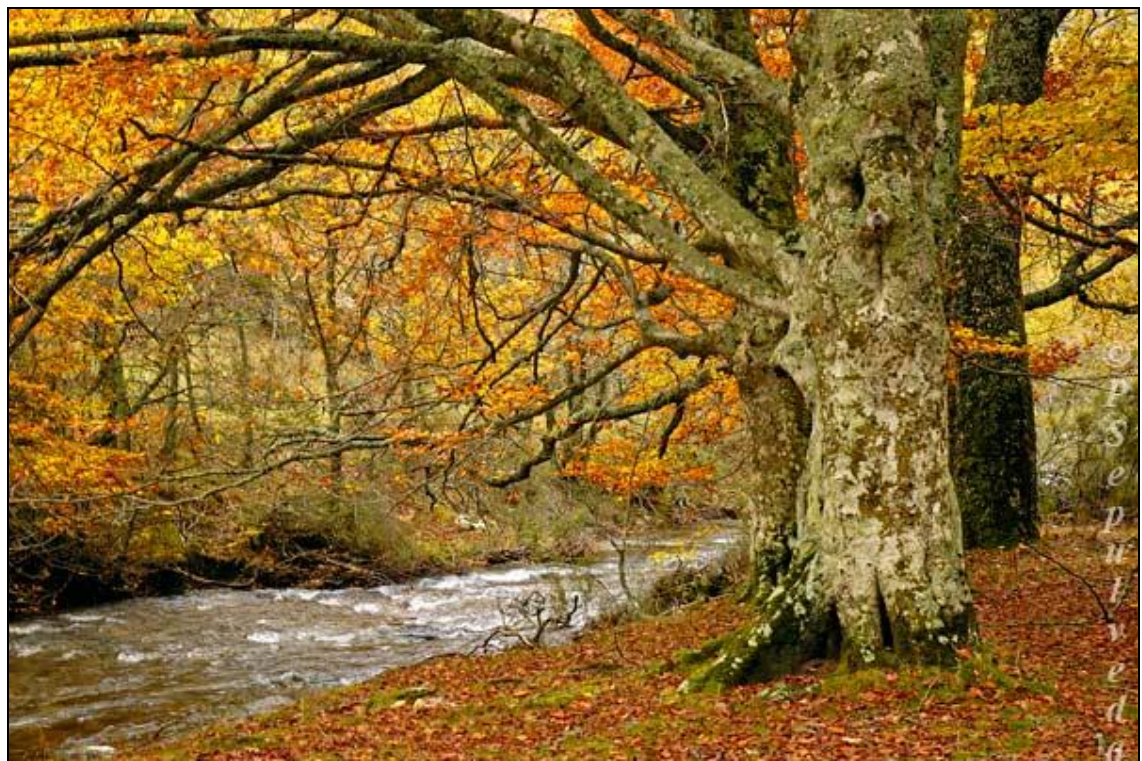

Ejemplo de bosque natural alterado. Foto otoñal del Hayedo de Montejo, antiguamente una dehesa.

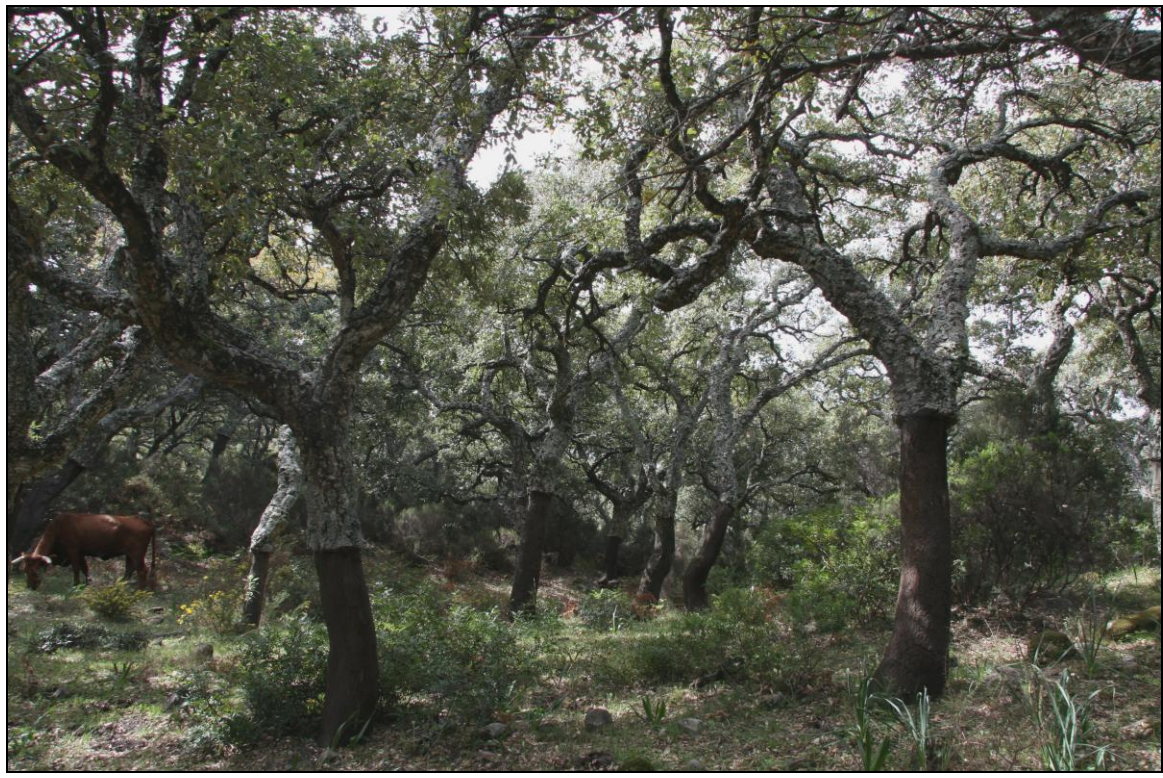

Ejemplo de masa semi- natural. Aprovechamiento corchero en los Alcornocales de Cádiz.

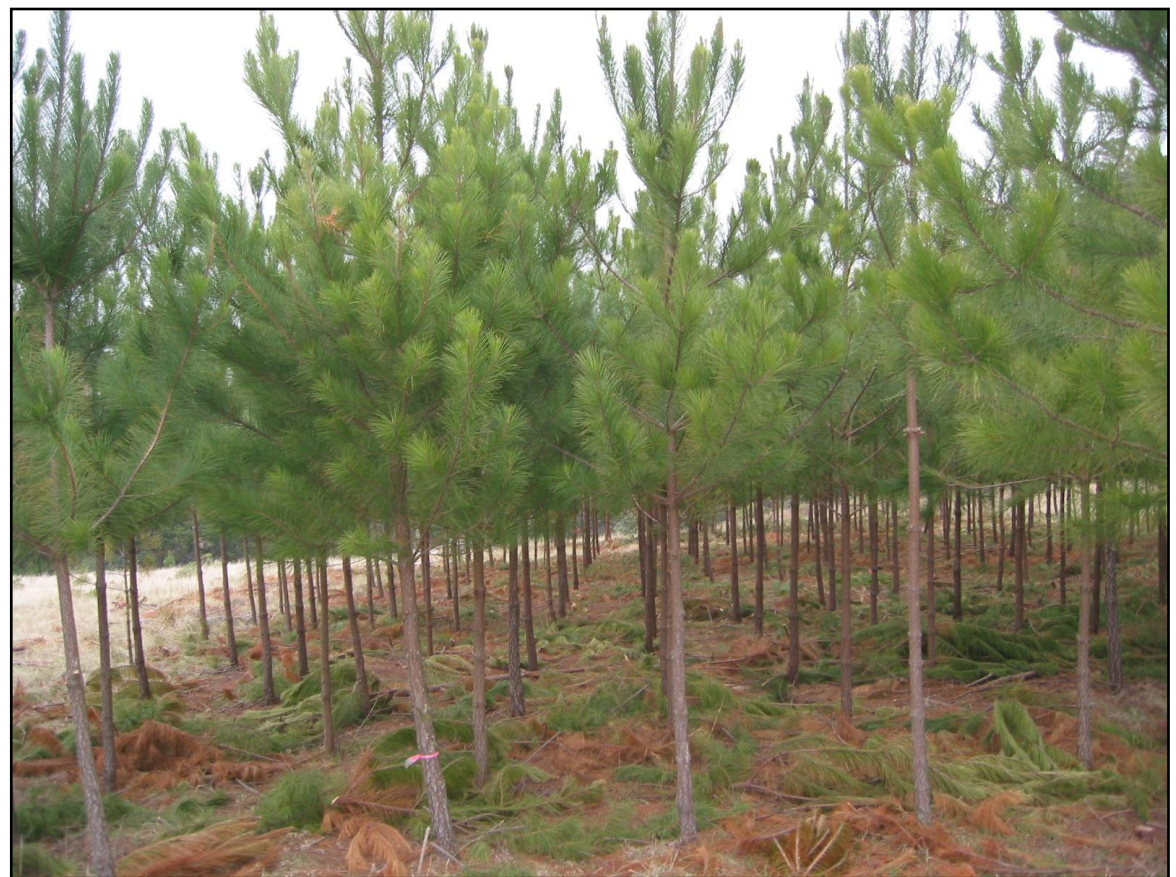

Ejemplo de Plantación forestal para la producción. Plantación de pino para la producción de madera.

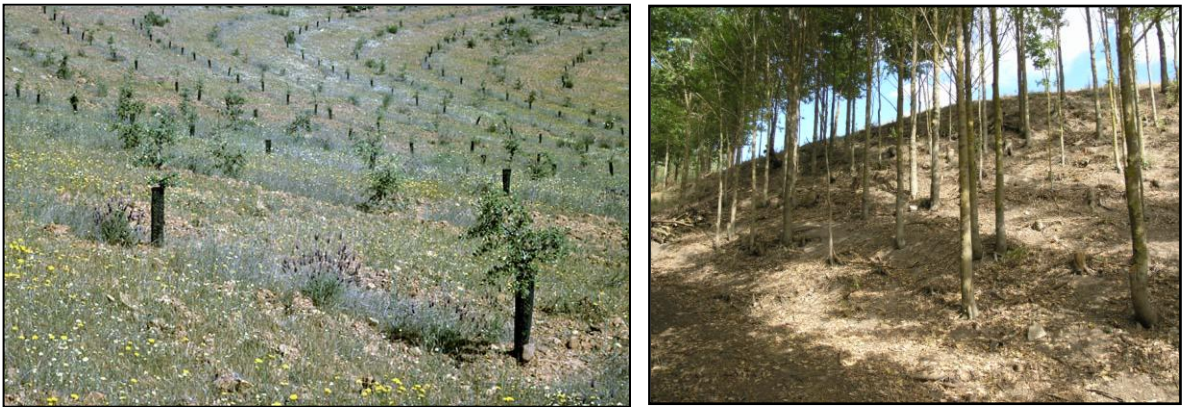

Ejemplos de plantación forestal para la protección. En el primer caso, plantación de diversas especies forestales para el aumento de biodiversidad en las faldas de Montes de Toledo. En la segunda imagen restauración de ribera con especies ripícolas como el olmo (*Ulmus minor*) en la ribera del Duero.

## **2.3. CUMPLIMENTACIÓN DEL BLOQUE 2. PORCENTAJE DE COBERTURA DEL SUELO (Radio 10m)**

*Se ha cambiado el radio de la parcela en este apartado, de R25 m pasa a R10m. Y se elimina la estimación del área basal del matorral*

En la parcela de 10 m se estiman los porcentajes de superficie del suelo.

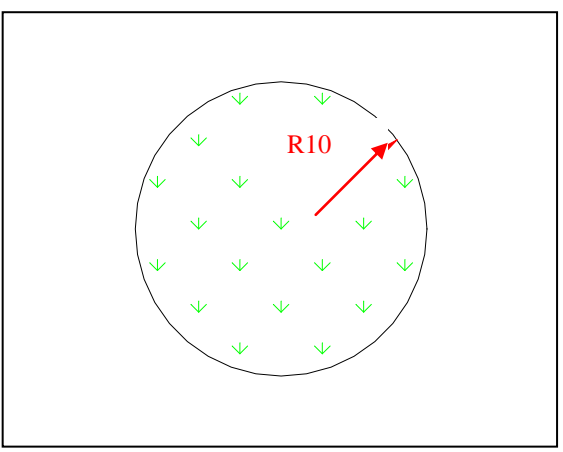

Figura 6. Parcela del bloque 2

Estos porcentajes de superficie del suelo se calculan para los diferentes tipos que figuran en el estadillo adjunto, en relación a la superficie ocupada. La suma de todos los porcentajes debe ser igual a 100. Para realizar esta estimación no se deberá tener en cuenta la superficie ocupada por la vegetación *arbórea* ni de *matorral.*

Todos los elementos que aparezcan en la parcela, deberán registrarse, aunque su porcentaje de cobertura sea muy pequeño. En los casos de que sean menores del 1%, se deberá anotar 1%. El valor mínimo que debe considerarse es por lo tanto, el 1%, no pudiendo determinarse decimales.

El concepto de roca madre queda definido en la ilustración siguiente (proveniente de la fuente: [http://natureduca.iespana.es/cienc\\_indice.htm,](http://natureduca.iespana.es/cienc_indice.htm) donde se muestra el proceso de formación de los suelos: 1-Roca madre; 2-Acción mecánica (cambios de temperatura, hielo, etc.); 3-Acción química del agua y de sus sales minerales; 4-Acción de los seres vivos; 5-Acción conjunta de todos las materias orgánicas e inorgánicas.

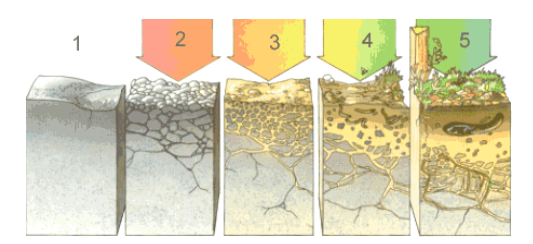

Figura 7. Proceso de formación del suelo

Definición de cobertura de vegetales**:** Proyección horizontal de diferentes partes de los individuos. Se utiliza para determinar un área. En este bloque, se determinará la cobertura inmediata sobre el suelo. La cobertura se mide como un porcentaje respecto al área total de la parcela.

*De los árboles*: No se determinará la fracción ocupada por los fustes (área basimétrica) ni la Fcc, (ya se cuenta con este dato).

*De los helechos y herbáceas*, utilizaremos lo que conforman los tallos o más exactamente, el área basal, o área de la parte de la planta ligeramente por encima de su inserción en el suelo. Estos porcentajes difícilmente superarán el 70% de la superficie total de la parcela, puesto que se trata del área basal, no de la F.c.c. (La definición de cobertura y la imagen tienen como fuente el documento "Métodos de investigación agroforestal de Alfonso San-Miguel Ayanz).

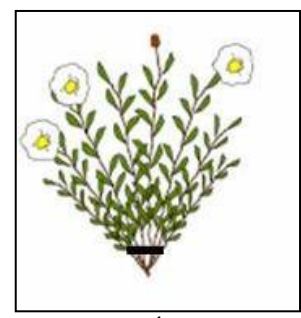

Figura 8. Área basal

Respecto a la *vegetación inferior (líquenes, hepáticas y musgos),* se determinará la superficie relativa que cubren respecto al área total de la parcela.

A continuación se representa un ejemplo práctico. Si en la parcela aparece un 20% del suelo de la parcela con un afloramiento rocoso y un 80% con vegetación herbácea, el estadillo se cumplimentará del siguiente modo:

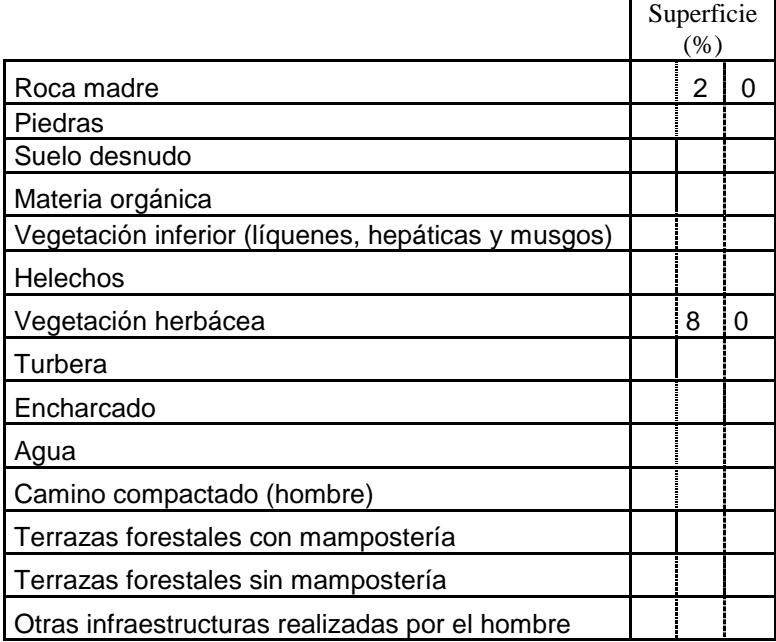

Casos:

**1. En el caso de que aparezcan musgos y líquenes sobre rocas o piedras, se deberá indicar rocas o piedras respectivamente.**

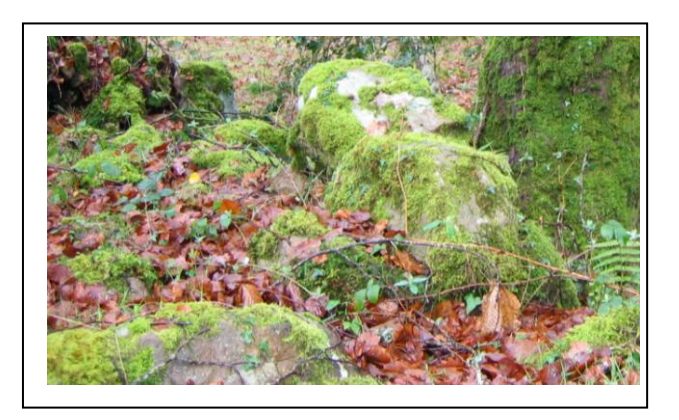

Figura 9. Ejemplo de musgos sobre rocas.

- 2. Los **acaballonamientos y bancales** se tendrán en cuenta en "Otras infraestructuras realizadas por el hombre". En terrazas forestales sólo se tendrán en cuenta los casos abajo indicados.
- 3. **No confundir** este apartado con el de "**Elementos singulares**", donde en este caso se estima la anchura y longitud de la terraza forestal (ver Figura10)

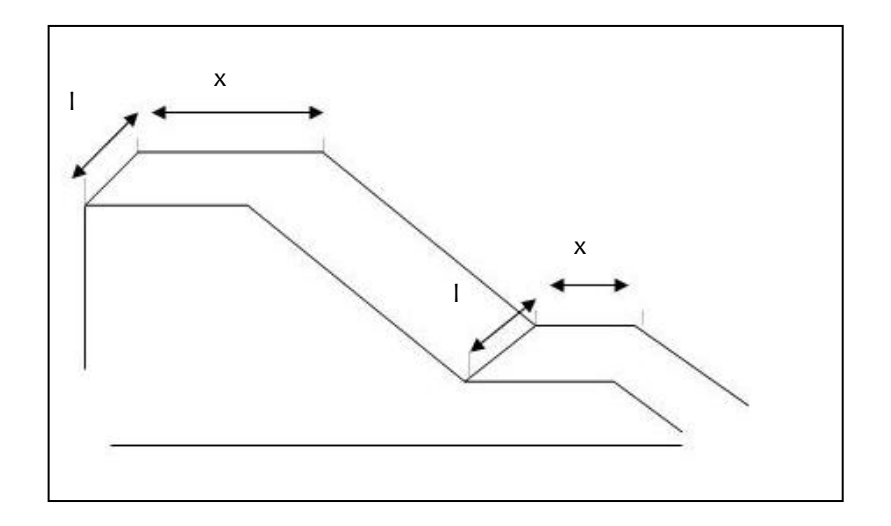

Figura 10. Esquema de como medir la longitud (l) y la anchura (x) en terrazas: apartado 8 Elementos singulares.

- 4. Para la estimación del porcentaje de la cobertura de las terrazas forestales se tendrán en cuenta varias posibilidades:
- *Terraza forestal con mampostería donde difícilmente se instalará vegetación en el talud de piedra u otros materiales.*

En el caso de presentarse una terraza forestal bien definida con mampostería cuyo talud no ha sido colonizado por la vegetación, ha de estimarse como cobertura de la terraza su proyección horizontal (ver figura 1 y 2) y no la del talud.

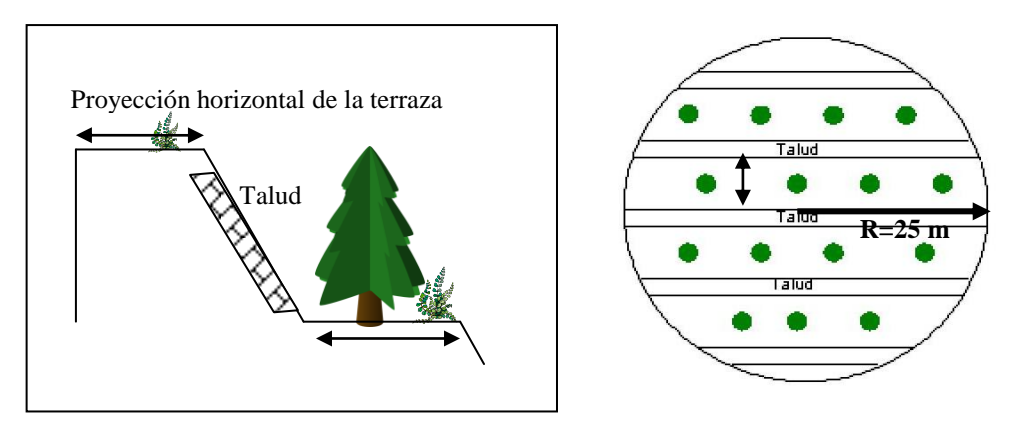

Figura 11 y 12. Dibujo de una terraza forestal con mampostería y vista en planta del sistema de terrazas con los taludes.

- *Terrazas forestal sin mampostería, todavía bien definidas y en los que pudiera haber vegetación en el talud.* 

En este caso se tendrán en cuenta las coberturas tanto de las especies que aparezcan en el talud como en la terraza.

La estimación de la cobertura de la terraza que no esté cubierta por la vegetación se realizará como en el caso anterior mediante la proyección horizontal de la terraza.

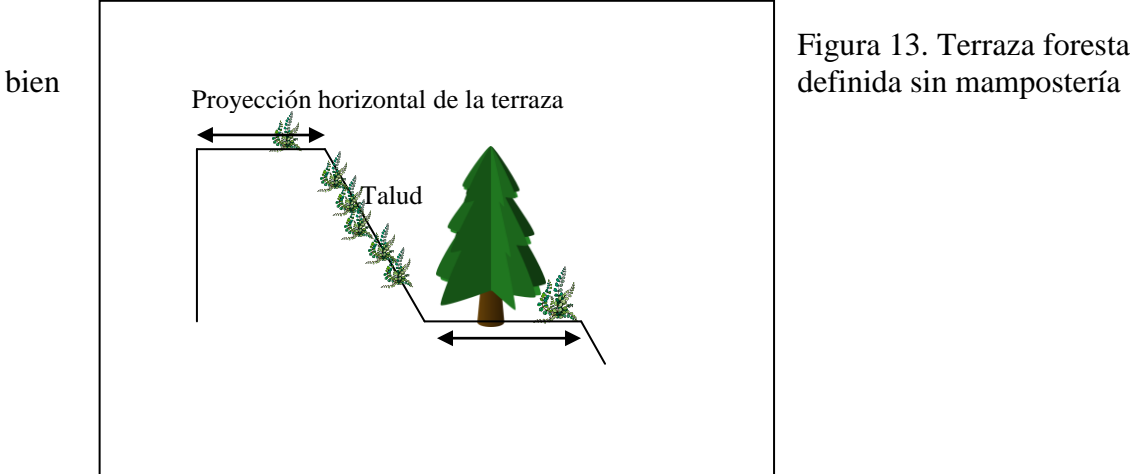

Figura 13. Terraza forestal

- *Terraza forestal desmantelada y colonizada completamente por la vegetación.*

En casos de terrazas ya prácticamente desfiguradas y/o colonizadas por la vegetación, considerar para la estimación de cobertura **sólo la vegetación** y no la infraestructura (ver Figura 3)

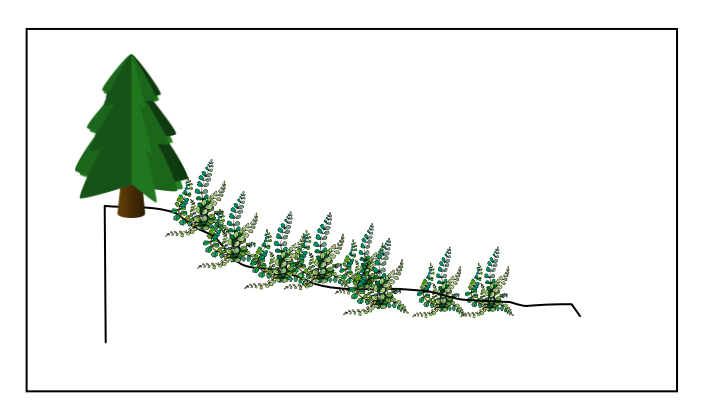

Figura 14. Terraza invadida por la vegetación.

## **2.4. CUMPLIMENTACIÓN DEL BLOQUE 3. ESTRUCTURA DE MASA**

Tal y como se explica en el apartado 1 (implantación de las parcelas), la superficie de muestreo correspondiente a este tercer bloque (**estructura de la masa**), será una parcela centrada en la parcela de **25m** y de **radio variable según el número de árboles mayores de 75mm existentes**.

El criterio de elección del radio será el mostrado en las tablas siguientes:

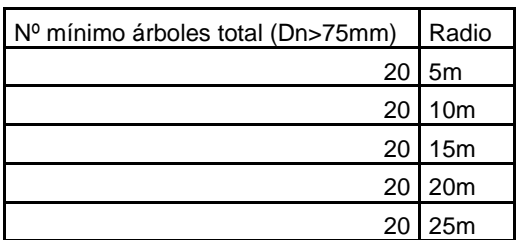

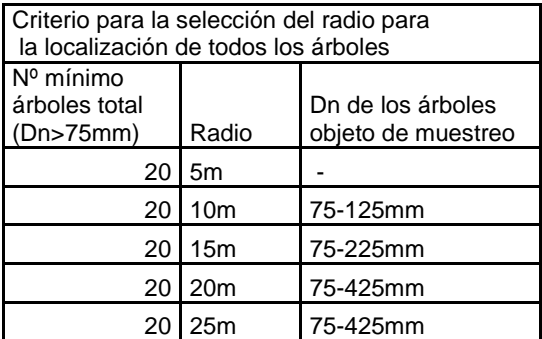

De manera que:

- Si en el radio de 5m se contabilizasen 20 pies mayores de 75mm o más de 20, el radio sería 5m
- Si hubiese menos de 20 pies mayores, se contarían los árboles mayores de 75mm en una subparcela de radio 10.
- Si en esta nueva subparcela (r= 10 m) hubiese un número de árboles (dn>75mm) mayor o igual a 20, sería 10m el radio,
- En caso contrario se procedería a contar el número de árboles en la parcela se 15m y así sucesivamente.

Una vez determinado el radio, se anotará la localización de los pies mayores que no han sido anotados en el inventario "clásico" (rumbo y distancia) así como su especie. Puesto que los árboles que han sido localizados e identificados en el inventario clásico, dependen del diámetro que alcancen y en donde se ubiquen, los pies mayores que habrá que muestrear en las parcelas de biodiversidad, serán los complementarios, mostrados en la tabla siguiente:

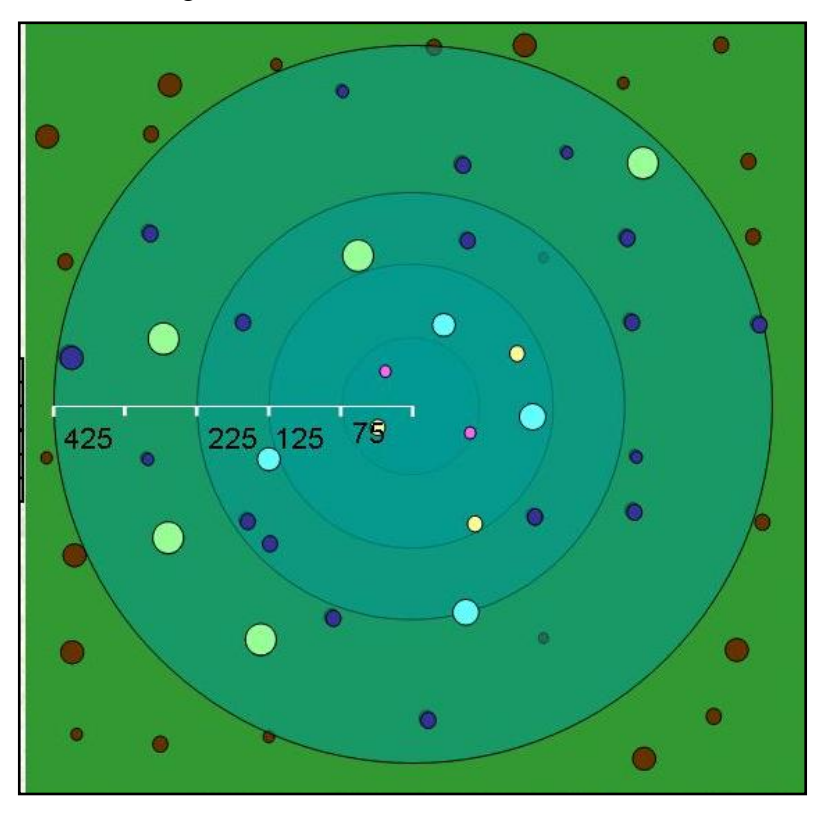

Figura 15. Esquema que muestra la toma de datos de localización de árboles complementaria al estadillo clásico.

### Ejemplo:

5 pies mayores en la parcela de 5m, 15 pies mayores en total en la parcela de r=10m, 25 pies mayores en total en la parcela de r=15m, 35 pies mayores en total en la parcela de r=20m, 37 pies mayores en total en la parcela de r=25m.

- Se seleccionaría una parcela de r=15m.
- En la parcela de 5m no se debe muestrear ningún pie mayor, en la parcela de 10m todos aquellos con dn entre 75 y 125mm y en la de 15m todos aquellos entre 75 y 225mm.

Se deberá por lo tanto anotar

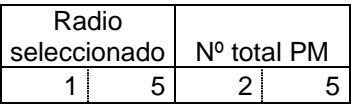

En el supuesto caso de que hubiese 3 pies mayores situado en el sector entre el radio 5 y 10 con diámetros comprendidos entre 75 y 125mm y 4 pies mayores en el sector entre radio 10m y 15m con diámetros entre 75 y 225mm, habría que muestrear un total de 7 pies mayores. Continuando con el ejemplo podría ser:

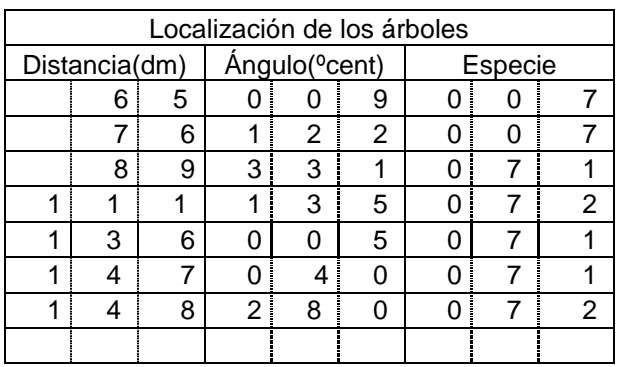

**Se ha detectado problemas al tomar el dato de Distancia, sobre todo con los casos dudosos en el límite de la parcela.** Se establece el criterio siguiente: anotar **D reducidas siempre**. A continuación se describen unas breves instrucciones para el uso del Vertex.

## *INSTRUCCIONES PARA EL USO DEL VERTEX*

Antes de salir al campo

- 1. Configurar el Vertex:
	- a. Encender el *transponder* acercando el Vertex y pulsando DME (suenan dos bips)
	- b. Encender el Vertex pulsando la tecla ON,
	- c. Elegir, usando las flechas, la opción SETUP en el menú
	- d. Las configuración correcta debe incluir los siguientes parámetros METRIC, TYPE 2, P. OFFSET 0.3, T. HEIGHT 1,3 y M. DIST 100 (este último valor es opcional, pero conviene poner uno grande para apreciar que el aparato no ha sido capaz de medir la distancia y recurre a la distancia manual)
	- e. Emplear las flechas para cambiar cada opción y aceptar pulsando ON.

En cada parcela de muestreo

- 1. Calibrar el Vertex.
	- a. Encender el *transponder* acercando el Vertex y pulsando DME (suenan dos bips)
	- b. Encender el Vertex pulsando la tecla ON,
	- c. Colocar el *transponder* a 10 metros exactos del Vertex
	- d. Elegir CALIBRATE en el menú y mantener pulsado ON
	- e. Cuando la pantalla se apaga el aparato está calibrado

#### Medición de alturas

- 1. Encender el *transponder*, acercando el Vertex y pulsando DME (suenan dos bips)
- 2. Colocar el *transponder* sobre el árbol a una altura de 1.30 m del suelo.
- 3. Situarse en un punto desde el que se vean bien tanto el ápice como la base del árbol (aproximadamente a una distancia igual a la altura del árbol)
- 4. Encender el Vertex en ON
- 5. Lanzar una visual al *transponder*, pulsando el botón rojo hasta que desaparezca la cruz.
- 6. Lanzar una visual al ápice, pulsando el botón rojo hasta que desaparezca la cruz.
- 7. Leer la altura en la pantalla del hipsómetro Vertex.
- **8. ¡OJO! La distancia que aparece en la pantalla no es la distancia reducida, ni la distancia sobre el terreno. Es la distancia desde el vertex al** *transponder***.**

Medición de distancias horizontales

- 1. Activar el *transponder*, colocando el Vertex a una distancia de 1 o 2 centímetros y pulsando el botón DME hasta escuchar dos pitidos cortos.
- 2. Colocar, en el centro de la parcela de muestreo, el *transponder* colocado sobre el jalón a la altura de 1.30.
- 3. Encender el Vertex pulsando el botón ON y seleccionar (usando los botones DME e IR) el menú **ANGLE**. Pulsar de nuevo ON
- 4. Situarse al lado del árbol del que se desea conocer la distancia al centro.
- 5. Visar al *transponder* y pulsar el botón ON hasta que la cruz luminosa de puntería desaparezca.
- 6. Colocar el Vertex en posición horizontal para ver la pantalla y presionar el botón DME, aparecerá en la pantalla del Vertex la distancia horizontal hasta el centro de la parcela.
- 7. Para medir la distancia desde un nuevo árbol apagar y repetir los pasos 3 a 7.

## **2.5. CUMPLIMENTACIÓN DEL BLOQUE 4. FCC DE ESPECIES NO ARBÓREAS**

Se determinará la fracción de cabida cubierta de las formas de vida no arbóreas presentes en la subparcela de 10m de radio.

Las formas de vida incluidas en este apartado y la definición de las mismas se adjunta a continuación:

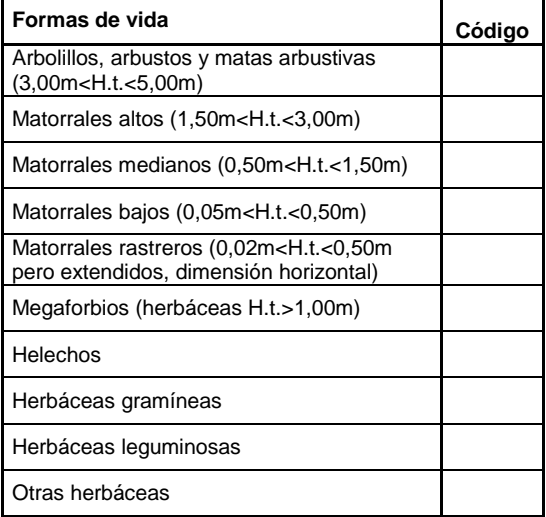

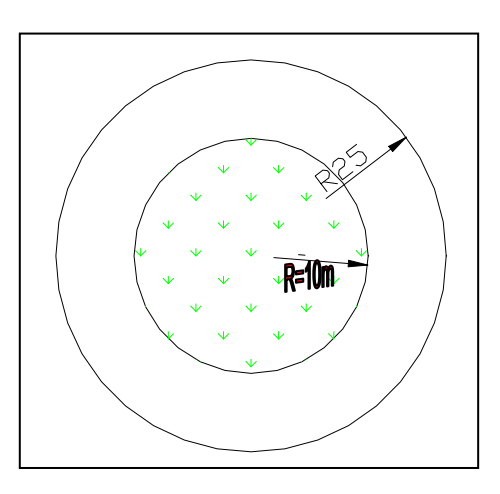

Figura 16. Parcela en el bloque 4.

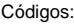

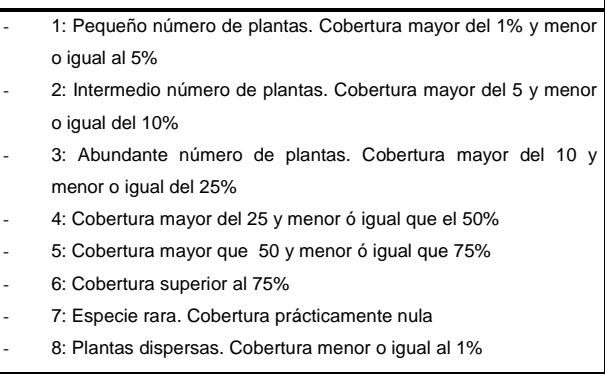

La columna de "código" se cumplimentará en función del cuadro adjunto en el estadillo de campo, donde se refleja el código numérico asignado en función del porcentaje de cobertura (escala adaptada de Braun-Blanquet). Además se empleará los símbolos "7" y "8" para coberturas prácticamente nulas o menores a la unidad respectivamente.

NOTA: Se han cambiado los códigos "r" y "+" por los códigos 7 y 8, al igual que en el Terminal, y se han definido mejor los límites entre porcentajes de cobertura.

#### Casos:

Una misma especie puede pertenecer a dos o más formas de vida diferentes de especies no arbóreas en este caso. Por ejemplo, una parcela puede tener zarzas con diferentes formas de vida: matorral alto, bajo o porte rastrero.

#### Ejemplo de una parcela en la que aparece:

Parcela definida por:

- 20% de matorral alto
- 50 % de matorrales medianos
- 50 % de matorrales rastreros

![](_page_21_Picture_160.jpeg)

La suma de coberturas puede ser mayor que 100, se deben considerar los solapes.

La zarza junto con el resto de matorrales de la parcela contribuiría al porcentaje de cobertura de los tres estratos en este caso.

## **2.6. CUMPLIMENTACIÓN DEL BLOQUE 5. RAMONEO**

Con la finalidad de aportar información sobre la selección de especies leñosas y los efectos del ganado y la fauna silvestre sobre las distintas comunidades vegetales, se ha añadido este nuevo bloque de toma de datos.

![](_page_21_Figure_10.jpeg)

Figura 17. Parcela del bloque 5

En cada sub-parcela de radio 10 m, se deben tomar los siguientes datos:

- Especie leñosa existente en la sub-parcela de 10 m *ramoneada***.** Se podrá tratar de especies de matorral, de pies menores, de regenerado, o de pies arbóreos de porte arbustivo.

#### **Se considerará la F.c.c. ramoneada real, no la susceptible de ser ramoneada.**

- Cobertura de cada una de las especies leñosas identificadas.

- En el caso de haber más de un pie de esa especie en la parcela, estimar **grado medio de ramoneo por especie** mediante la siguiente clasificación, determinada por A. San-Miguel Ayanz (2006) a partir de los trabajos de Etienne (1995) y Aldezábal y Garín  $(2000)$ :

![](_page_22_Picture_181.jpeg)

Estos grados de ramoneo se ilustran en las Figuras 18 y 19 (pag.26).

- Puede haber **solapes** entre porcentaje de cobertura de la misma especie, porque estén en categorías diferentes (pies menores y regeneración por ejemplo). Y por supuesto, entre especies diferentes.
- Se intentará siempre identificar al individuo con algún grado de ramoneo ya sea arbóreo / arbustivo, regeneración ó matorral hasta el máximo rango taxonómico posible, pero en caso de que sea dificultoso o no parezca la especie en el Terminal poner el código genérico del género de la planta (Ej: *Ulex* sp, *Cistus* sp., etc.) o en último caso, los códigos de la tabla adjunta.

![](_page_22_Picture_182.jpeg)

![](_page_23_Figure_0.jpeg)

Figura 18. Ilustración para la estimación de los grados de ramoneo. Afectación de una jara pringosa por los diferentes grados de ramoneo. (A. San Miguel 2009)

Figura 19. Ejemplos de diferentes grados de ramoneo en distintas especies (Clasificación e imágenes facilitadas por Alfonso San Miguel 2009):

![](_page_24_Picture_1.jpeg)

Grado 1. *Ulex galii* recomidas las flores a excepción de las del centro Grado 2. *Anthyllis terniflora*. Se puede observar el tallo recomido

![](_page_24_Picture_3.jpeg)

![](_page_24_Picture_5.jpeg)

![](_page_24_Picture_7.jpeg)

Grado 2. *Ephedra distachya*. Se pueden observar los tallos recomidos Grado 2. *Rosmarinus officinalis*. Se pueden observar los tallos recomidos

![](_page_25_Picture_0.jpeg)

![](_page_25_Picture_2.jpeg)

![](_page_25_Picture_4.jpeg)

![](_page_25_Picture_6.jpeg)

Grado 3. *Cistus ladanifer*. Grado 3. *Thymus mastichina*.

![](_page_26_Picture_0.jpeg)

![](_page_26_Picture_2.jpeg)

Grado 3. Albaida Grado 4. *Ilex aquifolium*.

![](_page_26_Picture_4.jpeg)

![](_page_26_Picture_6.jpeg)

Grado 4. *Acebuche* Grado 4. *Phillyrea angustifolia*.

![](_page_27_Picture_0.jpeg)

![](_page_27_Picture_2.jpeg)

Grado 4. *Artemisia glutinosa* Grado 4. *Phillyrea angustifolia*

![](_page_27_Picture_4.jpeg)

![](_page_27_Picture_6.jpeg)

Grado 5. *Quercus pyrenaica*. Grado 5. *Cistus laurifolius*.

![](_page_28_Picture_0.jpeg)

Grado 5. *Quercus ilex.* Zona baja (susceptible de ser ramoneada) Grado 5. Mirto

![](_page_28_Picture_2.jpeg)

![](_page_28_Picture_4.jpeg)

Grado 5. *Arbutus unedo*. Grado 5. *Rubus* 

![](_page_28_Picture_6.jpeg)

## **2.7. CUMPLIMENTACIÓN DEL BLOQUE 6. MADERA MUERTA (Radio 15m)**

La madera muerta se incluirá si se encuentra en el interior del radio de 15 m cuyo centro es el rejón de la parcela clásica del inventario (25 m).

La clasificación de madera muerta es la siguiente:

- 1. Árboles (o arbustos) muertos en pie
- 2. Árboles (o arbustos) muertos caídos
- 3. Pies menores (arbóreos o arbustivos) en pie y caídos
- 4. Ramas y leñas gruesas (con un diámetro en la base mayor, superior a 7,5 cm)
- 5. Tocones
- 6. Tocones de brotes de cepa
- 7. Acumulaciones de ramas y leñas gruesas

![](_page_29_Figure_10.jpeg)

![](_page_29_Figure_11.jpeg)

Las situaciones en las que se debe medir la madera muerta y los casos particulares son los siguientes:

Los árboles y pies mayores muertos caídos, se registrarán siempre y cuando la parte con un mayor diámetro esté o haya caído dentro de esta subparcela A, de radio 15 m (caso de la figura bajo estas líneas).

![](_page_29_Picture_14.jpeg)

Figura 21. Medición de madera muerta en los "casos de borde".

En el caso de los árboles y pies mayores muertos en pie, de las ramas, de los tocones, y de las acumulaciones se registrarán si más del 50 %, se encuentre dentro de la subparcela (R=15m).

En el caso de tocones destoconados totalmente fuera del suelo, serán considerados leñas y como tales se realizará su medición*.*

Se medirá la madera muerta del matorral siempre que se adecue a las condiciones de cada grupo. Siendo la definición de matorral la del IFN4. Sino existiese código se determinaría el código **130 correspondiente a "otros matorrales".**

Las *variables* que deben registrarse son la especie, el grado de descomposición, la longitud y el diámetro.

En la *especie* debe anotarse, siempre que sea posible diferenciarla, el código correspondiente a la especie del IFN4.

Para la determinación de las diferentes clases del *estado de descomposición (GD)* de la madera, se sigue la siguiente clasificación:

**Código 1**: Corteza intacta, presencia de pequeñas ramillas (menores de 3 cm), textura de la madera intacta. Tronco en pie arraigado con firmeza.

**Código 2**: Corteza intacta, sin presencia de pequeñas ramillas. Tronco en pie que puede moverse ligeramente.

**Código 3:** Rastros de corteza, sin pequeñas ramillas, madera dura. Tronco se puede desarraigar.

**Código 4:** Sin corteza, sin ramillas, madera blanda con una textura que se desprende en trozos. Tronco sobre el suelo.

**Código 5:** Sin corteza, sin ramillas, madera blanda con una textura pulverulenta.

**Código 6:** Sin corteza, sin ramillas y debido a su grado de descomposición, hueco en el interior.

**Código 9:** Madera verde. Se produce cuando acaban de realizarse las cortas o podas y la madera está cortada pero aún no ha comenzado a descomponerse.

Nota: La última frase de cada una de las definiciones anteriores, en los casos 1, 2, 3 y 4, vale exclusivamente para el caso de troncos en pie.

#### *Los árboles muertos en pie solo deben tener códigos 1, 2 y 3 y muy rara vez, 6.*

En los casos en los que el grado de descomposición de la madera sea muy elevado, siendo problemático buscar el diámetro medio o la longitud. Se deberán estimar los valores medios.

![](_page_30_Figure_15.jpeg)

Figura 22. Estados de descomposición de árboles muertos de 1 a 5. Fuente: "Forest biodiversity indicators in the Nordic countries".

Código 1 Código 2 Código 3 Código 4 Código 5 Código 6

En cuanto al **estado de copa**, tenemos los siguientes códigos indicados en la Figura 23:

A continuación se especifica como deben tomarse las medidas de *longitud y diámetro*:

1. Árboles (o arbustos) muertos en pie. **Diámetro normal** (mm) y **altura total** (m con aproximación a decímetros), análogo a como se opera con los pies mayores.

Se deberá tener en cuenta para las mediciones de árboles en pie, que en los casos en que el terreno esté inclinado, tomar las mediciones aguas arriba.

2. Árboles (o arbustos) muertos caídos. **Diámetro normal** (mm) y **longitud total**  (m con aproximación a decímetros), análogo a como se opera con los pies mayores. Las unidades utilizadas serán las mismas que en el caso de árboles muertos en pie.

A continuación se ilustran las particularidades de la medición de la altura normal en pies partidos, derribados o apeados (figuras extraídas del libro "Dendrometría" de Diéguez Aranda *et al.*)

![](_page_31_Figure_7.jpeg)

Figura 24. Localización de la altura normal en pies Figura 25. Localización de la altura normal en partidos con la parte rota sin desprenderse del pie pies partidos con la parte rota desprendida

![](_page_31_Figure_9.jpeg)

En ambos casos, para medir el diámetro normal se determina la altura normal como se describe a continuación. Si la altura normal coincide por debajo (A) o por encima (C) del punto de rotura la medición se hace de modo convencional a 1,30m. Si coincide con la zona de rotura (B) y la sección no ha resultado muy dañada, realizar la medición en ese punto. En caso contrario, medir en el punto equivalente sobre el fuste caído.

![](_page_32_Picture_0.jpeg)

Figura 26. Localización de la altura normal en pies derribados y con las raíces desenterradas.

En el caso de pies derribados y con las raíces desenterradas, la altura del pecho se mide a partir de la base original del fuste, siguiendo el eje longitudinal del mismo.

![](_page_32_Picture_3.jpeg)

Figura 27. Localización de la altura normal en pies apeados.

En el caso de árboles apeados (Figura 27), se mide la distancia desde el suelo hasta el punto en la parte superior del tocón (B) y en la parte apeada se mide desde ese mismo (B´) punto de corte hasta el punto C. De modo que sumando las distancias AB+B´C se obtenga 1,30m. El diámetro se medirá en ese punto C.

En los casos de pies partidos o apeados, el tocón debe medirse además de la parte caída o apeada.

Existen casos especiales como son los siguientes:

a) **Pie bifurcado con la rama mayor viva y la rama menor muerta**.

En el caso de un pie mayor bifurcado con una rama mayor de 7,5cm viva y una rama menor de 7,5cm muerta, no se contabilizará como pie menor

b) **Pie bifurcado con una rama mayor y una rama menor, ambas muertas**.

En el caso de un pie mayor bifurcado con una rama mayor de 7,5cm muerta y una rama menor muerta, se contabilizará del siguiente modo:

- Rama mayor: será considerado como pie mayor muerto.
- Rama menor: no se contabilizará como pie menor

c**) Pies "pelados", sin corteza**: medirlo como ramas gruesas.

En los casos en que sea **difícil la medición de la longitud de los árboles muertos caídos**, (como en el caso de no estar completamente apoyado en el suelo, sino sobre otros árboles), se realizará una estimación de la longitud del árbol utilizando el distanciómetro, midiendo su longitud total. En esta estimación se debe considerar la pendiente.

![](_page_33_Picture_0.jpeg)

Figura 28. Dificultad en la medición de árboles muertos caídos

En el caso de pies **mayores en pie o caídos** deberán anotarse adicionalmente los parámetros siguientes:

**A. Forma de cubicación.** Deberán anotarse los códigos correspondientes a la forma del árbol establecidos en el IFN análogos a los que se utilizan en el caso de pies mayores vivos.

**B. Si se trata de árboles bifurcados, trifurcados**, **etc**. Se anotarán en las celdas correspondientes a "código", en primer lugar el número de "pies" en que se divide ese árbol y en segundo lugar, el número de ellos que están muertos. Por ejemplo, en el caso de ser un árbol bifurcado y los dos pies estuviesen muertos, se tomarán las medidas de los dos pies independientemente (dos filas) y en las celdas código (de las dos filas), se consignará 2-2. Si en ese árbol únicamente uno de los dos pies estuviese muerto, se determinarían las medidas correspondientes a ese pie y se consignaría 2-1. Es decir. Se anota primero el Nºde pies en que se divide ese árbol y a continuación el Nºde ese pie muerto

![](_page_33_Figure_5.jpeg)

Se incluyen ejemplos con esquemas de casos de la asignación de código en pies bifurcados.

Figura 29. Ejemplos de casos de pies bifurcados.

- En los primeros dibujos de la izquierda se presentan casos de árboles bifurcados con uno ó con dos pies muertos.
- A la derecha, en el caso de cepas, cuya estimación es más dificultosa, en el primer caso con 6 rebrotes sólo tres de ellos están muertos, con lo que hay que contabilizar los 3 (6.1, 6.2, 6.3).
- Puede darse el caso, como se observa en la última figura de la derecha, que en la base de un pie muerto de altura mayor de 1.30 m, halla un rebrote. En este caso que el rebrote queda por debajo de 1.30 m, se contabiliza como muerto (caso 5.1). Si el rebrote queda por encima del 1.30 m, no se contabilizaría como pie bifurcado muerto.

![](_page_34_Picture_344.jpeg)

En el estadillo se anotaría:

#### Casos:

- No se considerarán las *hiedras trepadoras muertas* como pie mayor muerto.
- En el caso de un pie apeado y desramado, se considerará como rama o como pie caído con código de copa 5 ó 6 dependiendo de los factores anteriormente descritos.
- En el caso de que en un árbol caído no se encuentre el tocón, el diámetro normal se medirá a 1,30cm de la base si se considera que dicha base está cercana a la base del árbol y si no, se considerará como una rama gruesa.
- Se tendrán en cuenta en el apartado de pies bifurcados, los pies muertos que salgan de una *cepa*. Común en castaños, robles, etc., por ejemplo.
- En el caso de cepas vivas con pies mayores muertos, éstos serán considerados como tales si no hay rebrotes (vivos) por encima de 1,30cm (ver último ejemplo figura 29).

En los casos de pies mayores **muertos caídos y rotos a los 3 m** y que además  $\bullet$ tengan forma de **candelabro** con 2 ramas gruesas actuar de la siguiente manera: Considerarlo como un pie mayor caído. No se considera tocón si la altura es mayor de 1,3 m. Por lo tanto a 1,3 (sobre lo que queda en pie) medir dn y la altura como suma de altura de lo que hay en pie más lo caído. Hay que c**ubicarlo como árbol de forma 4 y no como 2 ramas gruesas o 2 pies mayores**.

![](_page_35_Figure_1.jpeg)

Existe un problema con cepas con más de 9 pies muertos, ya que el Terminal no permite insertar en este campo un número mayor que 9. Hasta que este problema con el Terminal se solvente, se ha de proceder de la siguiente forma:

Si tenemos una cepa de más de 9 rebrotes, se anota 9 en este campo en el Terminal, y en OBSERVACIONES se anota el número real.

![](_page_35_Figure_4.jpeg)

*Fig.30. Ejemplo: Castaño con 10 rebrotes. Ver ejemplo de como estimar el código de bifurcados en madera muerta abajo.*

![](_page_36_Picture_235.jpeg)

Anotar en el apartado de Observaciones:

OBSERVACIONES: En la parcela xxxx, la especie 072 con tres rebrotes muertos, tiene en realidad 10 rebrotes en vez de 9, por lo que serían los pies muertos (10.1, 10.2, 10.3).

En las demás tipologías de madera muerta se debe proceder del siguiente modo:

3. Pies menores muertos (en pie o caídos). Deberá realizarse por especie, grado de descomposición, y dependiendo de si están caídos o en pie, un conteo de éstos, estimando el **diámetro medio** (mm) y la **altura media** (dm).

En este caso, ya no se contabilizarán "pies", sino los "árboles completos menores muertos", es decir, el número de individuos muertos.

Para la **determinación de los grupos** de árboles completos menores muertos que deben realizarse, se establecerán tantos grupos como especies diferentes existan en la parcela, estimándose un valor medio del grado de descomposición y de su altura media.

En pies menores se anotarán también las especies de matorral que cumplan las dimensiones determinadas para ser un pie menor pero "mediante una estimación, tal y como se deben medir los pies menores".

4. Ramas y leñas gruesas (con un diámetro mínimo, mayor de 75 mm). Deberá anotarse el **diámetro máximo y el diámetro mínimo** (ambos en mm), así como **longitud** entre ambas (en metros con aproximación a decímetros). La **longitud**  que debe registrarse, se refiere a la distancia que va desde el extremo con mayor diámetro hasta el final hasta una sección mínima de 75 mm. (Ver Figura 16). La longitud de la rama deberá ser mayor de 0,3 m para que sea registrada.

En el caso de las ramificaciones de las ramas, se contabilizarán si cumplen el criterio para ser considerado rama. Es decir, si el diámetro mínimo es mayor de 7,5 cm. (En las ramas se mide hasta un diámetro de 7,5 cm. La porción de rama restante con un diámetro menor, no se considera.).

![](_page_37_Figure_0.jpeg)

Figura 31. Ramas. El diámetro menor debe superar 7,5 cm.

En el caso de **ramas podadas recientemente** (sin descomponer, verdes), se tomarán sus medidas y en el grado de descomposición se anotará el código 9.

En el caso de ramas con **formas irregulares** (con ramillas, bifurcadas…) se determinarán diferentes diámetros mínimos y máximos correspondientes a cada una de las partes que la componen para hacer posible su posterior cubicación.

![](_page_37_Picture_4.jpeg)

Figura 32. Ramas irregulares

5. Tocones. **Diámetro** (mm) del tocón medido en la altura media desde el suelo hasta donde el árbol fue cortado, y **altura del tocón** (dm). Los tocones cuya altura sea igual a 0 cm, se contabilizarán indicando esta altura. En el caso de tocones con formas irregulares, se debe considerar el diámetro medio de las dos mediciones perpendiculares.

![](_page_38_Picture_0.jpeg)

Figura 33. Medición de tocones

La altura máxima para considerar un tocón será de 1,30m.

En el caso de **tocones destoconados** totalmente fuera del suelo, serán considerados leñas gruesas y como tales se realizará su medición, (diámetro máximo, diámetro mínimo y su longitud).

![](_page_38_Picture_4.jpeg)

Figura 34. Tocones que deben ser considerados leñas

En la celda código, se anotará una "**H**" si el árbol correspondiente al tocón fue cortado por la acción del hombre, en caso contrario se consignará "**O**" (otros).

Los tocones sólo se contabilizarán cuando estén muertos, si han rebrotado no se consideran como parte integrante de la madera muerta. En el caso de árboles recién cortados, el tocón se considerará con un grado de pudrición mínimo: madera verde (código 9).

Algunos casos a considerar en al apartado de "tocones":

**-** En ocasiones se observan tocones semi-destoconados con más de la mitad de su superficie fuera del suelo. En estos casos, estimarlo como un tocón más, midiendo la altura y el diámetro medio.

![](_page_39_Picture_2.jpeg)

Figura 35. Tocones semi-destoconados.

**-** En algunos casos el alto grado de descomposición hace muy difícil distinguir a que especie pertenece la madera muerta. En estos casos, intentar anotar al menos los códigos genéricos a los que pertenece la madera.

![](_page_39_Picture_161.jpeg)

6. Tocones de brotes de cepas: Para el caso de tocones de brotes de cepas (tocón de un árbol muerto formado por brotes de cepa), se han dispuesto unas celdas correspondientes donde debe anotarse además de la especie, el **número de tocones** de la cepa, una estimación del **diámetro medio** de los tocones a la mitad de su altura y una estimación de **su altura media**.

En la celda código, se anotará una "**H**" si el árbol correspondiente al tocón fue cortado por la acción del hombre, en caso contrario se consignará "**O**" (otros).

7. Acumulaciones de ramas o leñas gruesas. Se considerarán acumulaciones aquellas agrupaciones de leñas amontonadas por el hombre ya sean en forma cuadrada, rectangular o en hileras. En el caso de las hileras se considerará solamente la fracción incluida en la parcela y en otros casos si más del 50% de la acumulación se encuentra dentro de la parcela.

En primer lugar se determinará el **número** de acumulaciones en la subparcela de 15 m. En cada acumulación, se determinará para cada **especie**, su **GD medio**, el **diámetro medio** que aparece en la acumulación, la **longitud media en la mitad del leño, y el número de leños que aparecen.**

Para la **determinación de los grupos** que deben realizarse, se establecerán en cada acumulación tantos grupos como especies diferentes existan en la parcela, estimándose un valor medio del grado de descomposición.

En el caso de acumulaciones de pocas ramas de diámetros mayores de 7,5cm o de acumulaciones de ramas con diámetros de más y de menos de 7,5cm, se procederá del siguiente modo:

- Si el diámetro medio de las ramas supera 7,5cm, no se excluyen las inferiores, tomándose una longitud total de las ramas de la acumulación.

- En el caso de que el diámetro medio sea inferior a 7,5cm, se procederá a medir únicamente las ramas que superen este umbral.

Así por ejemplo, si encontramos en la parcela dos acumulaciones, en una de las cuales las especies son haya y pino silvestre, y en la otra acumulación sólo aparece pino silvestre, los datos aparecerían del siguiente modo:

![](_page_40_Picture_248.jpeg)

## **2.8. CUMPLIMENTACIÓN DEL BLOQUE 7. ESPECIES VEGETALES AMENAZADAS / INVASORAS**

En cada provincia se aportará una lista con las especies amenazadas o/y invasoras que deberán reconocerse y la descripción detallada de aquellas que no estén incluidas en el listado de especies arbóreas o arbustivas del inventario forestal nacional clásico.

Se anotará la **presencia** de cada una de ellas en la **parcela de 25m.**

Además se anotará el **número de individuos de cada especie** avistados en el interior de una parcela de radio de **10m** si es una especie **arbórea, de 5m** si se trata de una especie **arbustiva** y de **1m** si se trata de una especie **herbácea**. En los dos primeros casos el centro de las parcelas coincidirá con el centro de la parcela de 25m, pero en el último, (especies herbáceas), para evitar el efecto del pisoteo, el centro se desplazará 4m al Norte del centro de la parcela de 25m (ver figura 5).

#### Situación especial a tener en cuenta:

En el caso de matorrales tapizantes, como gayuba (*Arctostaphylos uva- ursi*) ó el arándano (*Vaccinium myrtillus*) con una difícil estimación del número de individuos en el caso de parcelas con vegetación homogénea en la parcela de 5 m de radio, contabilizar con detalle  $1m^2$  y para la extrapolación a la parcela de radio de 5m, se realizará un cálculo en el Terminal.

![](_page_41_Figure_2.jpeg)

Figura 36. Estimación del Nº de individuos en caso de matorrales tapizantes

En el ejemplo anterior, en una parcela de 5 m tapizada completamente de arándano, se contabilizan 8 individuos en 1 m<sup>2</sup>. En campo lo extrapolaríamos a la parcela de 5 m de radio, multiplicando por 79. Resultando un total de 628 individuos.

## **2.9. CUMPLIMENTACIÓN DEL BLOQUE 8. ELEMENTOS SINGULARES (**Radio 25m**)**

Este bloque ha de ser cumplimentado tras haber levantado la parcela clásica del inventario, y la madera muerta, con el objetivo de facilitar y disminuir el tiempo empleado.

![](_page_42_Figure_2.jpeg)

Figura 37. Parcela del bloque 8

Se debe anotar la presencia de los elementos siguientes:

Montones de ramas o leñas finas Cavidades en troncos (longitud del eje mayor>20cm) **Hormigueros** Toperas **Madrigueras** Cuevas Nidos Otros:

En el caso de otros (ejemplo: carboneras, presencia de dormideros de vertebrados..), se debe anotar a que corresponde.

En el caso de muros, setos, caminos y, se debe anotar su longitud y anchura en la parcela en dm.

En el caso de las terrazas se quiere conseguir la superficie total ocupada por las terrazas. Para ello se debe indicar su longitud (l) y anchura (x) totales. En el caso de parcelas completamente aterrazadas y con un mismo ancho de terraza se anotará únicamente el número de terrazas y la distancia del centro de la parcela a la terraza más cercana.

![](_page_43_Figure_0.jpeg)

![](_page_43_Picture_1.jpeg)

Figura 38. Mediciones en las terrazas forestales

![](_page_43_Picture_81.jpeg)

Así mismo, debe anotarse si hay rastros evidentes de presencia de ganado o aprovechamiento apícola según los códigos proporcionados.

![](_page_43_Picture_82.jpeg)

CABALLOS (MH1); VACAS (MH2); OVEJAS (MH3); CABRAS (MH4); CERDOS (MH5); COLMENAS/ABEJAS (MH6); OTROS (MH7)

#### Situaciones especiales a tener en cuenta:

En este apartado sólo se tendrán en cuenta las terrazas forestales, indicando el ancho y la longitud. Los acaballonamientos y bancales no se incluyen en este apartado, sino que se indicarían en el apartado 2 como "**otras infraestructuras realizadas por el hombre**".

# **2.10. CUMPLIMENTACIÓN DEL BLOQUE 9. ALTURA DE COPA (Todos los pies mayores en R=** 5m**)**

La **altura de copa** es la distancia entre el ápice del árbol y la base de la copa. Se calcula como diferencia entre la altura total y la altura de la base de la copa.

Para identificar la base de la copa se emplean diferentes criterios según sean coníferas o frondosas, pero siempre la referencia es **el punto de inserción en el que se encuentran las ramas vivas** (no las hojas), excluyendo los brotes epicórnicos.

**Dependiendo de que sean especies de coníferas o frondosas, la definición del punto de inserción de la rama en el tronco a partir del cual se considera la altura de copa varía:**

- **a. CONÍFERAS:** Punto de inserción de la primera rama viva que no esté separada por más de dos ramas muertas del resto de la copa (ver ejemplos 1 y 2 de la primera figura donde X significa rama muerta).
- b. **FRONDOSAS:** El lugar donde se inserte el primer conjunto de ramas que forme copa, ignorándose las ramas aisladas por debajo del nivel general de la copa.

![](_page_44_Figure_6.jpeg)

![](_page_45_Figure_0.jpeg)

# **2.11. CUMPLIMENTACIÓN DEL BLOQUE 10. EDAD**

Por edad del árbol se entiende el número de años transcurrido desde la germinación de la semilla o desde la formación del brote.

En especies que se desarrollan en climas templados **cada año se genera un anillo** de crecimiento en el árbol (Diéguez Aranda et al., 2003).

Cada anillo está compuesto por madera de primavera y madera de verano (células de parénquima y vasos de menor tamaño que en madera de primavera)**. La diferenciación entre estos tipos de madera, nos permite contabilizar a simple vista los anillos de crecimiento.**

![](_page_46_Figure_4.jpeg)

Figura 40. Sección transversal del tronco de un árbol donde se observan los anillos de crecimiento anual.

El número de anillos que un árbol tiene en la base del tronco se corresponde con su edad. A otra altura, el número de anillos corresponderá a la edad en la que el árbol alcanzo dicha altura. **Por lo tanto el barrenado ha de realizarse a una distancia próxima al suelo: 50 cm.**

Para la estimación de la edad se usa la barrena de Pressler, que debe tener una longitud y características adecuadas para cada tipo de madera (tener en cuenta características como el diámetro, especie de frondosas ó coníferas).

En el caso de no poder realizar el barrenado a 50 cm, se debe indicar en OBSERVACIONES la nueva altura.

Para una buena estimación de la edad, la barrena debe llegar hasta el centro de la sección por lo que es muy importante colocarla en dirección radial. Además esta ha de realizarse de forma horizontal a las curvas de nivel (ver figura). La menor tensión que caracteriza a la madera en esta orientación hace que el barrenado sea más fácil y cómodo y la lectura de los anillos menos dificultosa.

![](_page_47_Figure_2.jpeg)

Figura 41 indicativa de como realizar el barrenado en este apartado a una altura de 50 cm del suelo y siguiendo las curvas de nivel.

Para el mejor análisis del core en campo, se aconseja realizar una pequeña limpieza de la parte más externa de éste, para quitar la suciedad de la barrena y el extractor que en muchos casos impide la visualización de los anillos de crecimiento (ver foto).

### **SE EXTRAERÁN TODOS LOS CANUTILLOS PERO SOLO SE LEERAN EN CAMPO LAS CONÍFERAS, LEYÉNDOSE LAS FRONDOSAS ÚNICAMENTE EN GABINETE.**

![](_page_47_Picture_6.jpeg)

Figura 42. Eliminación mediante un cutter de la capa más externa del core, normalmente sucia, para una mejor observación de los anillos de crecimiento.

También se aconseja marcar con un lápiz los anillos en el core, para facilitar su conteo.

![](_page_48_Picture_1.jpeg)

Figura 43.

Antes de hacer el barrenado, desestimar aquellos árboles con **oquedades o pudriciones** que pueden acarrear algún problema durante el proceso.

Es normal que tras el barrenado el árbol exude sabia por la herida. En primavera esta sabia saldrá de la herida con profusión, pero de igual manera cicatrizará la herida, no entrañando un serio peligro para la salud del árbol. En invierno, los árboles se encuentran en parada vegetativa, por lo que el barrenado tampoco tendrá ningún efecto adverso para su salud. En esta estación los insectos u hongos, posibles vectores de enfermedad, tampoco tienen actividad.

El caso más problemático se produce al barrenar árboles enfermos. Por lo que siempre y aunque el árbol aparentemente sea sano y vigoroso, se debe desinfectar la barrena con un fungicida-insecticida adecuado para el tratamiento de la madera, tras la extracción de un core.

Además es necesario para alargar la vida útil del material de barrenado y aumentar la calidad y efectividad de esta práctica, un buen mantenimiento del mismo. Para ello se ha de llevar a cabo la **limpieza** de resina tanto de la barrena como del extractor con **aceite de marca Stihl** (Detergente especial para limpiar residuos de resina y aceite biológico. Spray 500ml (formato cómodo). Código:00008819400). Así mismo es muy importante para un buen uso de la barrena su afilado frecuente (se evitaría los atranques de barrenas en los árboles). El conocimiento de como usar apropiadamente la barrena y como llevar acabo su mantenimiento es imprescindible para todo ello.

Por lo tanto, es muy importante tener las barrenas en buen estado para la realización del barrenado de especies arbóreas.

Existen una serie de especies que no deben barrenarse debido a su dificultad en su barrenado. Estas son:

- *Quercus suber*
- *Quercus ilex*
- *Ceratonia siliqua* (Cambio en Octubre 2010)
- *Olea europea* (Cambio en Octubre 2010)

#### **Casos:**

#### *En los trabajos de campo surge una duda sobre la altura de barrenado cuando el pie elegido por el Terminal está bifurcado por debajo de 1.30 m.*

Si la bifurcación está por debajo de 1.30 m dasometricamente se trata de dos árboles, por lo que no tiene sentido barrenar cada uno de ellos por separado.

Para además evitar problemas con la lectura de anillos (ya que en estos pies suele haber crecimientos anómalos y estos son mayores cercanos a la bifurcación) lo mejor es elegir otro pie a barrenar. Actualmente el Terminal elige varios pies más de la parcela, por lo que lo único que hay que hacer es barrenar el siguiente árbol de la lista que da el Terminal y que no presente dificultades ó complicaciones (bifurcaciones, pudriciones, enfermedades, etc.).

Hay que tener en cuenta que la toma de muestras para estimar la edad de los pies elegidos se ha de hacer siempre a una altura de 50 cm del suelo.

# **3. NUEVAS VARIABLES A MEDIR EN EL ESTADILLO CLÁSICO**

#### **3.1 CEPAS (Radio 25m)**

Para identificar el número de cepas en las parcelas y los pies que pertenecen a cada una de ellas se rellenará en cada pie en parámetros especiales si pertenecen a una cepa mediante la letra C y a qué número de cepa.

Ejemplo: si en 5 pies aparece C01; C01; C02; C02; C02 sabemos que en realidad son 2 cepas. La primera formada por dos pies mayores y la segunda por tres.

#### **3.2. ÁRBOLES CANDELABRO (Radio 25m)**

En los "árboles candelabro" o árboles de diámetros considerables de brotes de cepa, había una norma heredada del IFN2 que consistía en que si un árbol de dividía en varios pies dando como resultado un "árbol candelabro", aunque esta n-furcación ocurriese a una altura mayor que 1,3m, se consideraban pies independientes midiéndose la altura normal a partir de la bifurcación.

En lo sucesivo o se considerará como un único pie (si la bifurcación es a una altura más alta de 1,3m) o en caso contrario se rellenará la siguiente tabla en cada parcela que aparecerá en terminal:

![](_page_50_Picture_131.jpeg)

NOTA: En este ejemplo de tabla aparece solo hasta 4 posibles pies pero pueden ser más, apareciendo más posibilidades en el terminal.